# JDBC – Data Access Object

### Guillaume Dufrêne – Lionel Seinturier

### Université de Lille - Sciences et Technologies

#### **JAVA EE SPRING ////** Définition

Patron de conception (*design pattern*) DAO : Data Access Object

Bénéfices

• Séparation des préocupations (SoC) : opération d'accès <-- --> mise en oeuvre

Illustration

• bas niveau : requête SQL JDBC

```
PreparedStatement pst = 
   cx.prepareStatement("SELECT * FROM personnes WHERE age>?");
```
haut niveau : interface Java pour l'accès aux mêmes données

```
interface PersonneDAO { 
  List<Personne> findOlderThan( int age ); 
}
```
#### JAVA EE SPRING //// Mise en oeuvre

# 3 éléments

- une interface (eg. suffixe DAO)
- une classe d'implémentation (eg. suffixe DAOImpl)
- une classe contenant les données

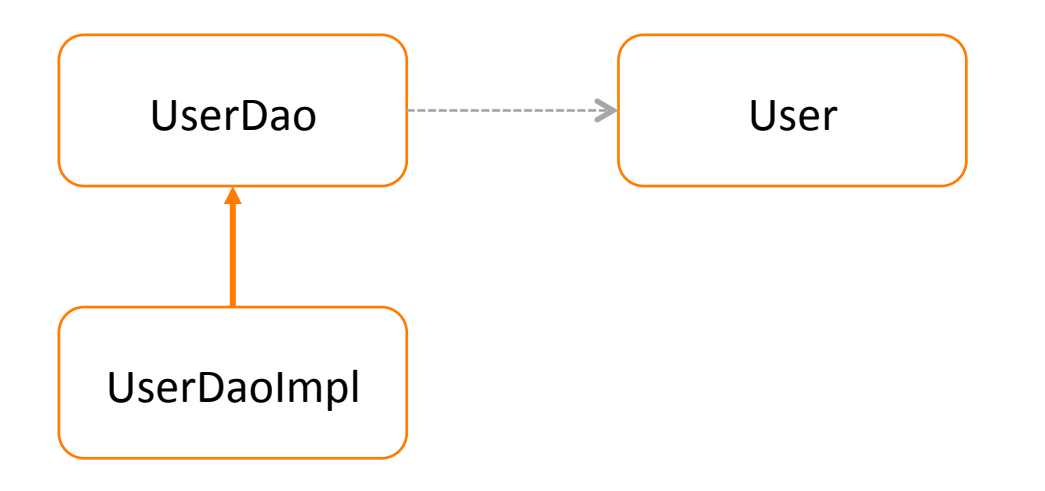

JDBC – Data Access Object 3

#### **JAVA EE SPRING //// Interface DAO**

## Principe

- Choix des méthodes à la charge du développeur
- Dépend des opérations nécessaires sur les données

### Exemple

```
interface PersonneDAO { 
   Personne find( int id ); 
  List<Personne> findOlderThan( int age ); 
 List<Personne> findAll();
}
```
#### **JAVA EE SPRING ////** Classe DAOImpl

## Contient

- Implémentation de l'interface DAO
- avec une technologie particulière (eg. JDBC)

```
Exemple
class PersonneDAOImpl implements PersonneDAO { 
  public Personne find( int id ) { 
     // code JDBC pour la requête SELECT * FROM Personnes WHERE id = ? 
 } 
  public List<Personne> findOlderThan( int age ) { 
     // code JDBC pour la requête SELECT * FROM Personnes WHERE age > ? 
 } 
 public List<Personne> findAll();
     // code JDBC pour la requête SELECT * FROM Personnes
 } 
}
```
#### JAVA EE SPRING //// Classe de données

### Exemple

```
public class Personne { 
   private int id; 
   private String nom; 
   private int age; 
   public Personne( int id, String nom, int age ) { 
     this.id=id; this.nom=nom; this.age=age; } 
   // les méthodes getId, getNom, getAge
   // les méthodes setId, setNom, setAge
}
```
#### **JAVA EE SPRING //// CRUD**

# Définition

• acronyme de **C** reate, **R** ead, **U** pdate, **D** elete

### Exemple

```
interface PersonneDAO { 
  void add( Personne p ); 
  Personne find( int id ); 
  List<Personne> findOlderThan( int age ); 
 List<Personne> findAll();
  void update( Personne p ); 
  void delete( int id ); 
}
```
#### **JAVA EE SPRING ////** En résumé

## DAO

- Sépare logique métier et détails de mise en oeuvre
- Se concentre sur les opérations de haut niveau
- Décline des mises en oeuvre différentes
- Facilite l'optimisation des requêtes de bas niveau